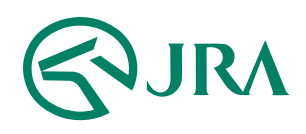

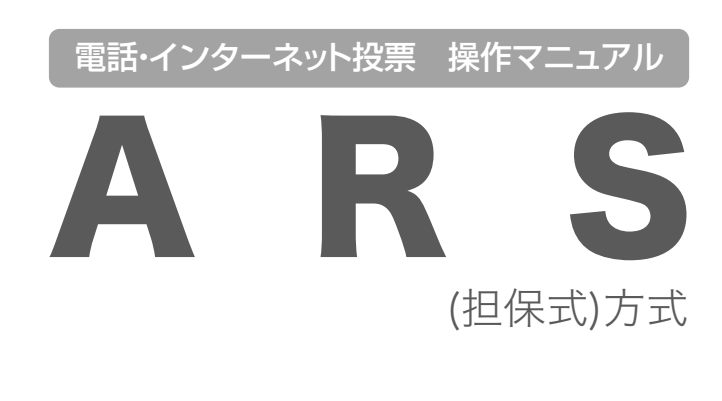

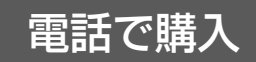

- 通常の投票申込(基本操作)-

## **操作方法 通常の投票申込(基本操作)** 電話で購入

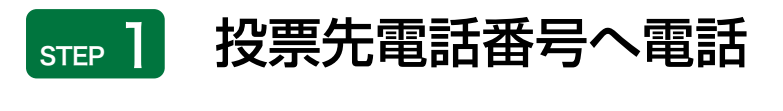

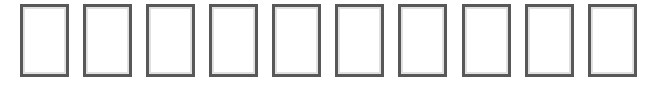

お客様にお知らせしているARS投票先電話番号 (こちらはJRAです。加入者番号と暗証番号をどうぞ。ピー。)

\* 050からはじまる番号(IP電話サービス)へのNTT固定電話からの通話料金は全国一律で 11.34円/3分、公衆電話からの通話料金は約100円/3分(10円/18.5秒)となります。なお 、携帯電話からの通話料金はご契約の携帯電話会社までお問い合わせください。

## STEP 2 加入者番号と暗証番号(パスワード)の入力

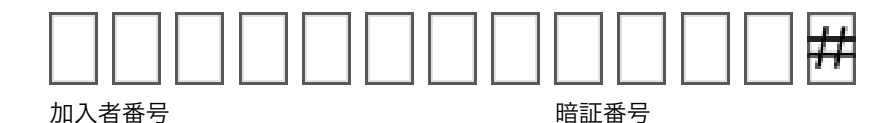

(続いてP-ARS番号をどうぞ。ピー。)

STEP 3 P-ARS番号の入力

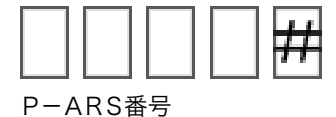

(XXX枚まで購入できます。場名をどうぞ。ピー。)

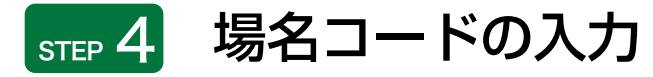

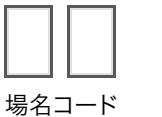

用

(XX(場名)ですね。投票をどうぞ。ピー。)

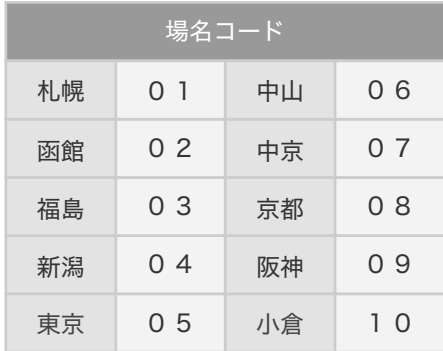

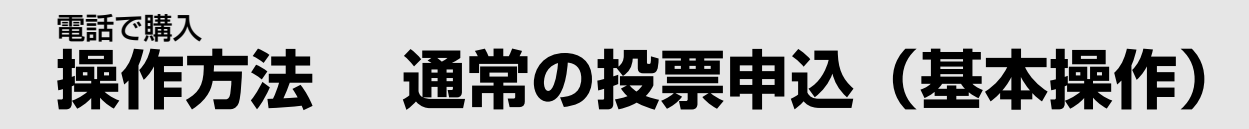

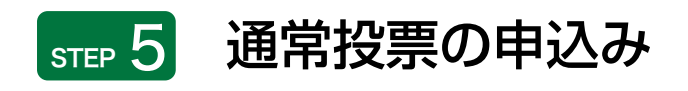

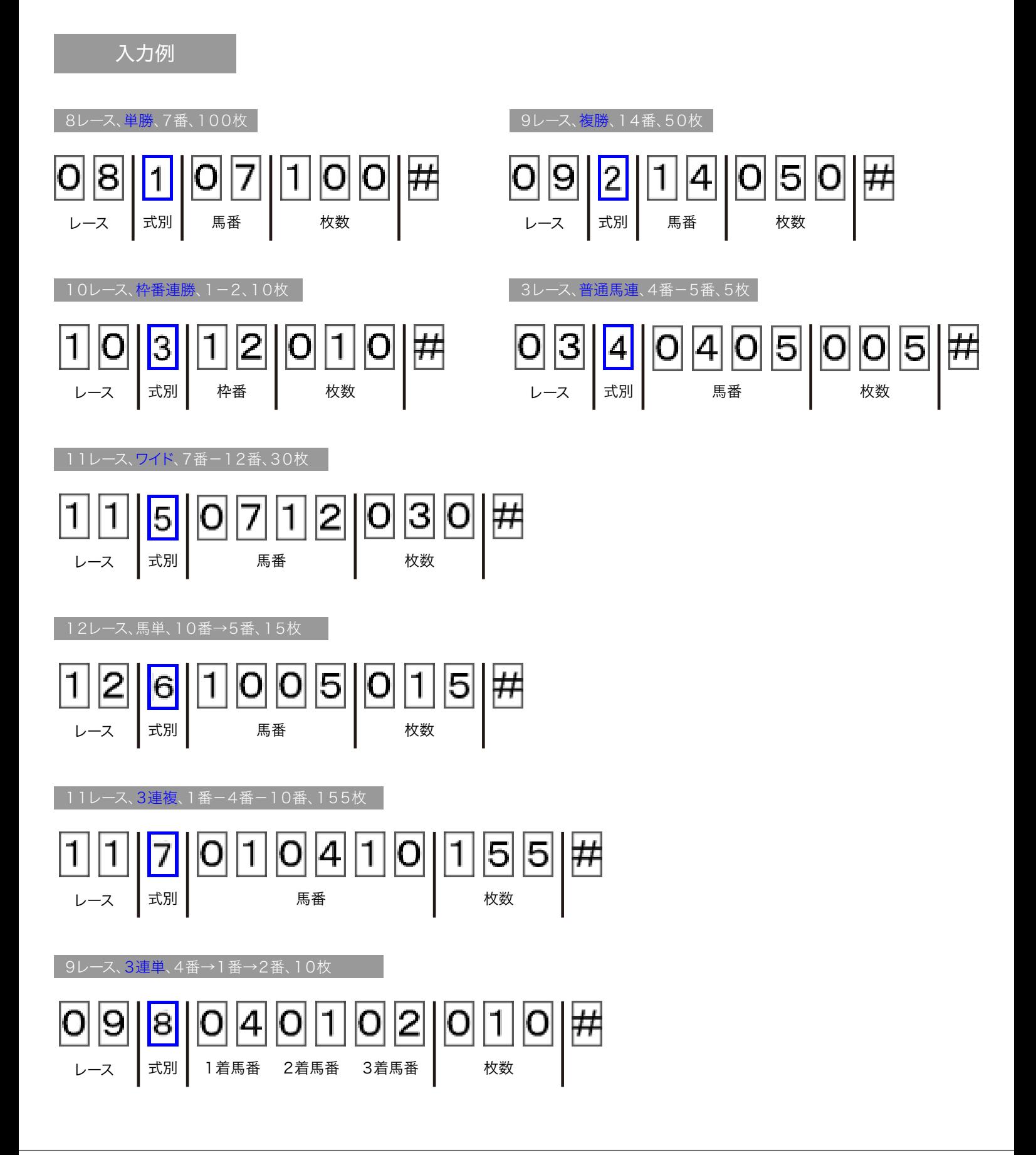

## **操作方法 通常の投票申込(基本操作)** 電話で購入

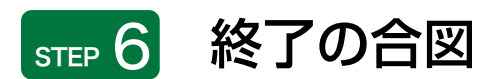

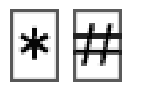

## **STEP 7 受付番号の確認**

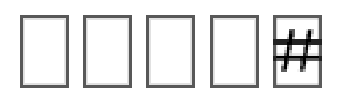

投票終了合図の後、案内された受付番号をお客様が押し、JRAがそれを確認したと 注: きに勝馬投票契約が成立します。もし、受付番号の確認を忘れると、その電話による申 込内容はすべて無効になります。